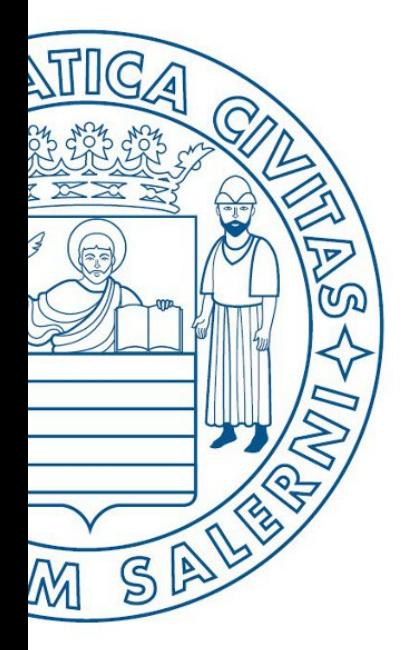

Università di Salerno O Dipartimento di<br>O Ingegneria Industriale

ESERCITAZIONE 4

**MATLAB** 

UNIVERSITÀ DEGLI STUDI DI SALERNO

# Fondamenti di Informatica

Strutture Selettive, Iterative, Gestione File e Grafici in MATLAB: Esercitazione 4

Prof. Arcangelo Castiglione

A.A. 2016/17

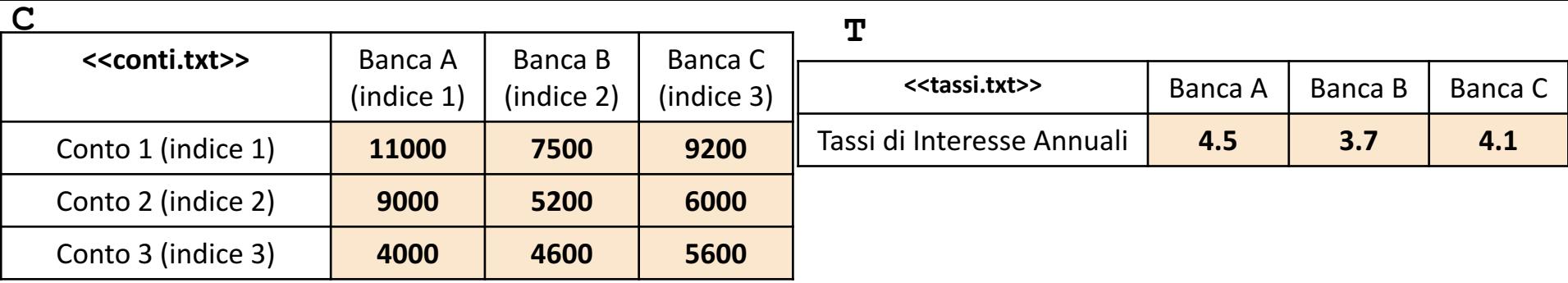

- In questa esercitazione verranno utilizzate una matrice **C** ed un array riga **T**
	- L'elemento **C(riga, colonna)**rappresenta l'importo del conto, specificato dalla riga, ospitato presso la banca specificata dalla colonna
		- **Esempio**:  $C(1, 2) \rightarrow$  indica che l'importo del *Conto* 1 (riga 1), ospitato presso la *Banca B* (colonna 2) ammonta a 7500
	- L'elemento **T(indice)** rappresenta il tasso di interesse annuale applicato da una data banca (specificata dalla colonna)
	- Sopra è mostrato un esempio di **C** e **T**
		- Nell'esempio, la matrice **C** riporta **9 conti** (**3** ospitati presso la *Banca A*, **3** ospitati presso la *Banca B* e **3** ospitati presso la *Banca C*)
- Sia la matrice che l'array contengono esclusivamente dati numerici (evidenziati in arancio nell'esempio)

**NOTA: Negli esercizi possono essere utilizzate funzioni viste a lezione (negli esempi), funzioni realizzate negli esercizi precedenti e/o funzioni built-in di MATLAB**

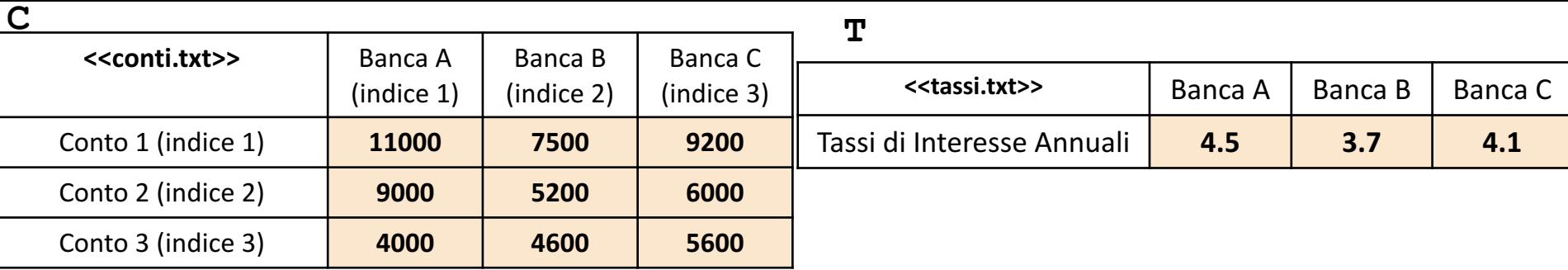

Scrivere una funzione chiamata totale conti, che prenda come argomenti di input: la matrice C (*conti*) ed un numero intero indice\_banca, e restituisca come argomento di output l'ammontare totale dei conti mantenuti presso la banca con indice indice banca **Esercizio 1**

• **Esempio:** totale conti(C, 2)  $\rightarrow$  restituisce 17300

#### **Possibile Soluzione 1**

```
function [ totale ] = totale conti(C, indice banca)
    totale = sum(C(:, indice banca));
end
```
**Possibile Soluzione 2**

```
function [ totale ] = totale conti(C, indice banca)
    [num conti, num banche] = size(C);
    somma = 0;
    for indice conto = 1:num conti
        somma = somma + sum (C(indice conto, indice banca));
    end
    totale = somma;end
```
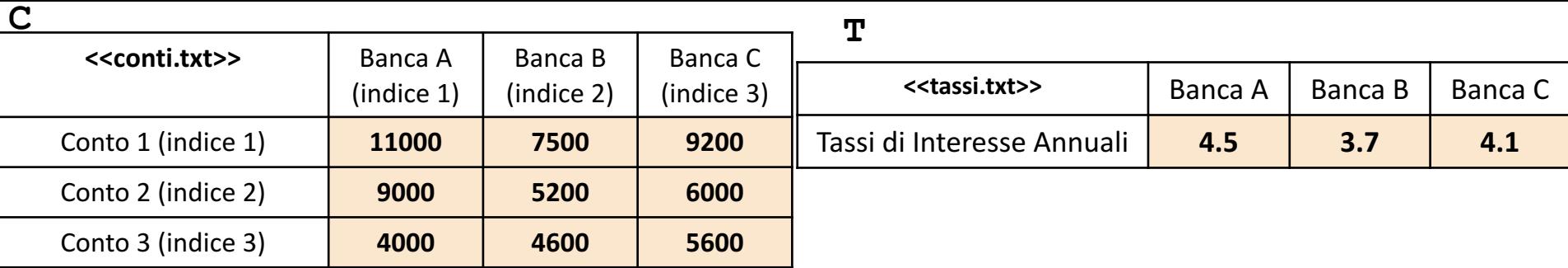

Scrivere una funzione interesse\_conto, che prenda come argomenti di input: la matrice C (*conti*), l'array T (*tassi*), un numero intero indice\_conto ed un numero intero indice\_banca, e restituisca come argomento di output l'ammontare dell'interesse annuale sul conto identificato dall'indice indice\_conto, ospitato presso la banca identificata dall'indice\_banca<br> **Esercituisca come argomento di output l'ammontare dell'interesse annuale sul conto identificata dall'indice indice<br>
<b>Esercituisca come arg**  $\sim$ 

- **Esempio:** interesse\_conto(C, T, 2, 3)  $\rightarrow$  restituisce 246.0000
- **NOTA:** Esemplificazione calcolo degli interessi: (importo\_conto\_corrente \* tasso) / 100

#### **Possibile Soluzione**

```
function [ interesse ] = interesse conto(C, T, indice conto, indice banca)
    interesse = (C(int) conto, indice banca) * T(indice banca)) / 100;
end
```
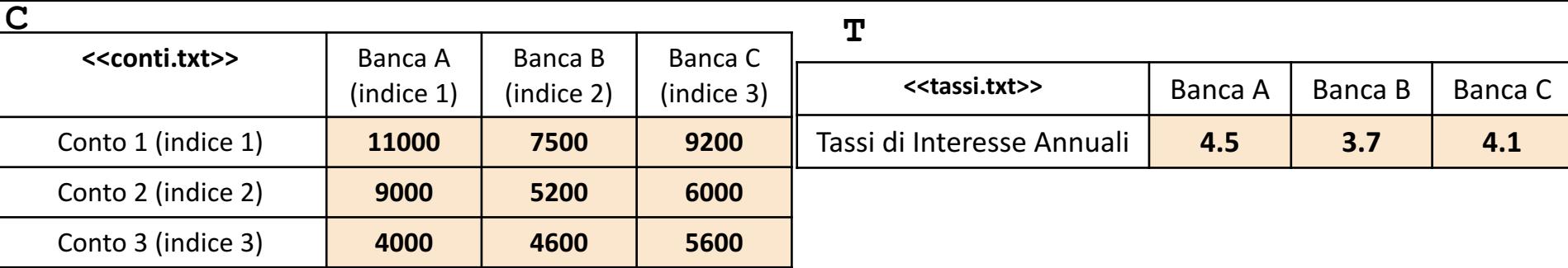

Scrivere una funzione chiamata interessi totali, che prenda come argomenti di input: la matrice C (*conti*) e l'array T (*tassi*), e restituisca come argomento di output il totale degli interessi di tutti i conti mantenuti da tutte le banche **Esercizio** <u>ო</u>

• **Esempio**: interessi totali(C, T)  $\rightarrow$  restituisce 2.5729e+03 (equivale a 2572.90)

**Possibile Soluzione 1**

```
function [ interessi ] = interessi totali(C, T)
    interessi = sum(C * T' / 100);
end
```
**Possibile Soluzione 2**

```
function [ interessi ] = interessi totali(C, T)
    [num conti, num banche] = size(C);
    somma = 0;
    for indice conto = 1:num conti
        for indice banca = 1:num banche
            somma = somma + interesse conto(C, T, indice conto, indice banca);
        end
    end
    interessi = somma;
end
```
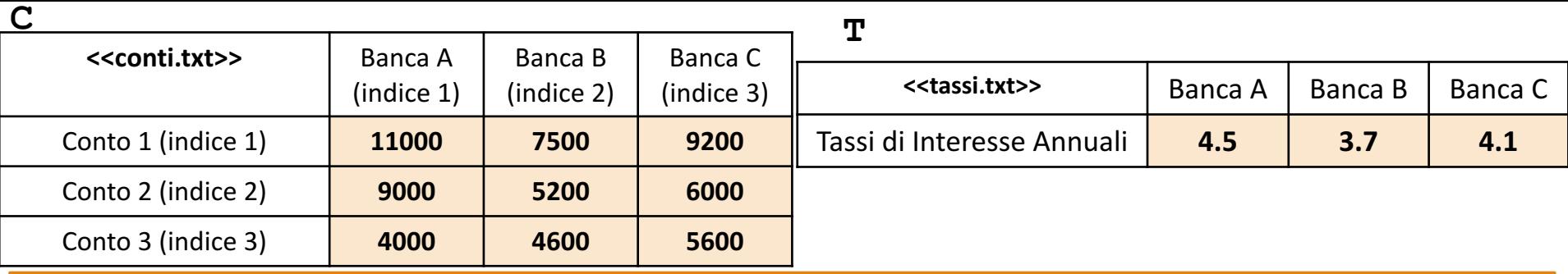

Scrivere una funzione chiamata tasso interesse minimo, che prenda come argomento di input: l'array T (tassi), e restituisca in output l'indice della banca che propone il tasso di interesse minimo **Esercizio 4**

- **Esempio:** tasso interesse minimo(T) > restituisce 2
	- **OSSERVAZIONI**: Il valore 2 si riferisce alla *Banca B* (che ha il tasso di interesse minimo, ovvero, a 3.7)

### **Possibile Soluzione**

```
function [ tasso minimo ] = tasso interesse minimo(T)
    [valore\_minimo, tasso\_minimo] = min(T);end
```
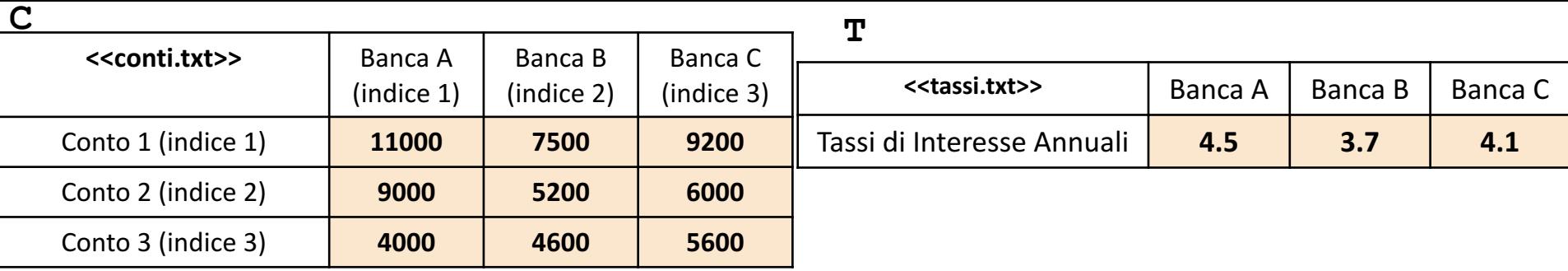

Scrivere una funzione chiamata grafico\_banche, che prenda come argomenti di input: la matrice C (*conti*), e mostri un grafico con le seguenti proprietà: **Esercizio** <u>เก</u>

- Sull'asse *X*, riporti gli indici di tutte le banche
- Sull'asse *Y*, per ogni punto, riporti l'ammontare totale dei conti ospitati dalla banca riportata sull'asse *X*
- *Titolo:* 'Grafico Banche'
- *Etichetta Asse X:* 'Banche'
- *Etichetta Asse Y*: 'Ammontare Conti'

Inoltre, Restituisca un array contenente i valori assegnati all'asse *Y* (*Esempio*: Array riga o colonna [ 24000 17300 20800 ])

```
2.4 \frac{x \times 10^4}{5}Grafico Banche
function [ ammontare conti ] = grafico banche(C)
                                                                                                                     Esempio [num conti, num banche] = size(C);
                                                                               2.32.2x = 1:num conti;
                                                                             y = sum(C);
     plot(x, y);
     title('Grafico Banche');
                                                                               1.9<sup>+</sup><mark>/</mark>দ
     xlabel('Banche');
                                                                               1.8<sup>+</sup>ylabel('Ammontare Conti');
                                                                                   1.21.41.61.822242.62.8\overline{2}্ব
                                                                                                Banche
     ammontare conti = y;end
                                                                           Grafici: Esercitazione
```
*Esercizio*

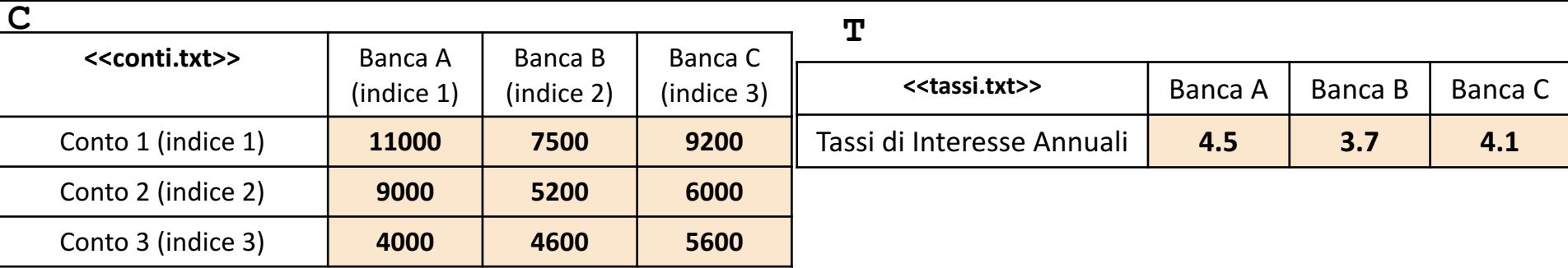

Scrivere un M-File Script chiamato conti script.m che effettui le seguenti operazioni **Esercizio 6**

- Importi la matrice  $C$  dal file conti.txt
- Importi la matrice T dal file tassi.txt
- 3. Invochi la funzione dell'Esercizio 2 (chiamata interesse conto) con gli argomenti di input: C, T, 2 e 3, ed infine mostri a video il risultato della funzione stessa

**NOTA:** I file conti.txt e tassi.txt contengono solo dati numerici. È utilizzato il separatore virgola (**,**) per separare le colonne (*suggerimento:* utilizzare la funzione importdata). Si assuma che i file siano memorizzati all'interno della **Current Directory**

#### **Possibile Soluzione**

```
C = importdata('conti.txt');T = importdata('tassi.txt');
```
interesse conto( $C, T, 2, 3$ )

Contenuto del file conti\_script.m